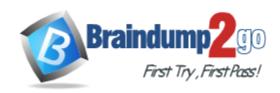

Vendor: ICDL

**Exam Code:** ICDL-Excel

Exam Name: ICDL Excel Exam

**Version:** DEMO

#### **QUESTION 1**

Open the Samples.xls workbook that is in the My Documents folder.

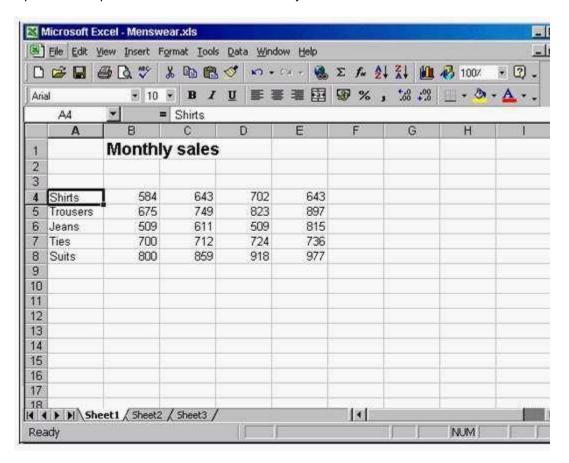

A. File -> open -> select the samples.xls -> open

Answer: A

### **QUESTION 2**

Create a new, blank workbook.

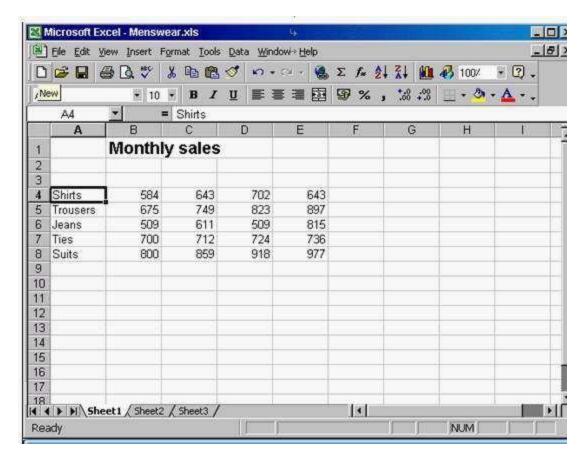

A. Click new tool from the standard tool bar

Answer: A

#### **QUESTION 3**

Save this workbook (which is currently a Microsoft Excel 2000 file) in a format suitable for users with a previous version of Excel.

Note: Do not change the file location.

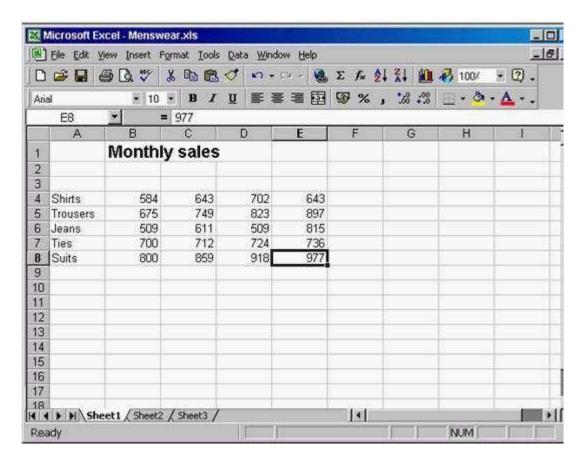

A. File -> save as -> select Microsoft excel 5.0/95 work book from save as type -> click save

Answer: A

#### **QUESTION 4**

Use Microsoft Excel Help to access information on advanced filters.

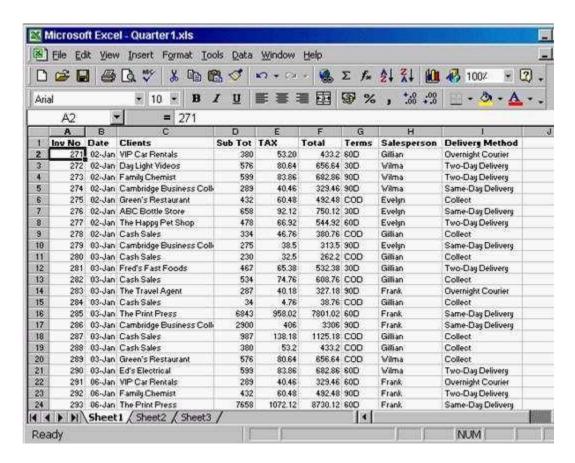

A. Help -> Microsoft excel help -> type advanced filters -> click search

Answer: A

#### **QUESTION 5**

Change the user name for this application to Carla Banks.

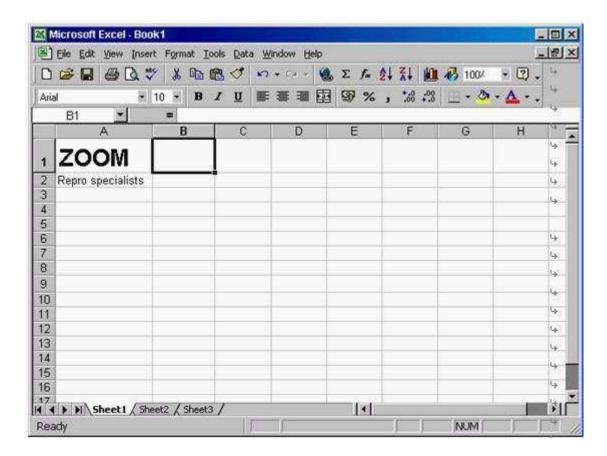

A. Tool -> options -> select General tab -> in user name type Carla Banks

Answer: A

#### **QUESTION 6**

Enter the value 521 in cell B5.

Click any other cell when you have finished.

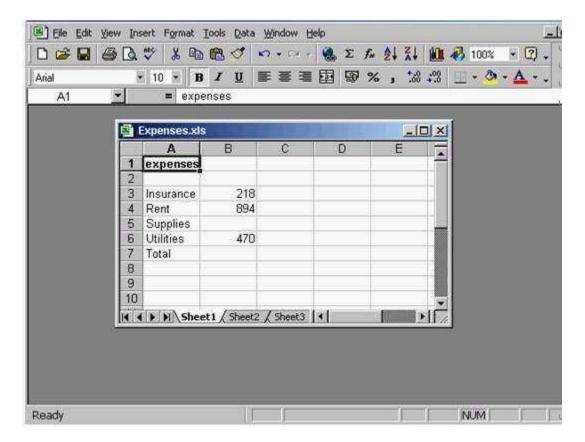

A. Select B5 cell -> type 521 -> click any other cell

Answer: A

#### **QUESTION 7**

Click on the location that selects all of the cells in row4.

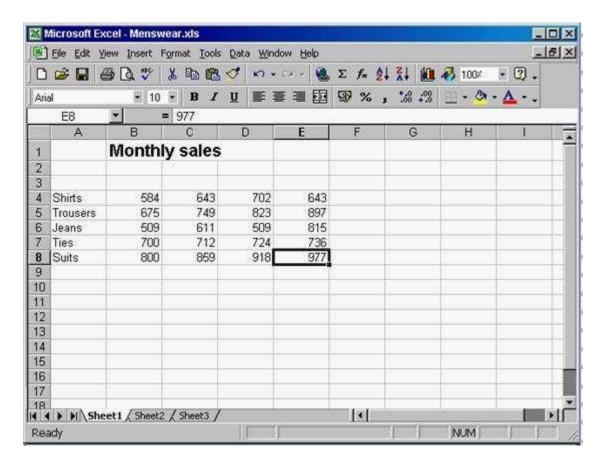

A. Click on the gray area of the row 4

Answer: A

#### **QUESTION 8**

You wish to reverse the last change you have made to this worksheet. Choose the appropriate command to do this.

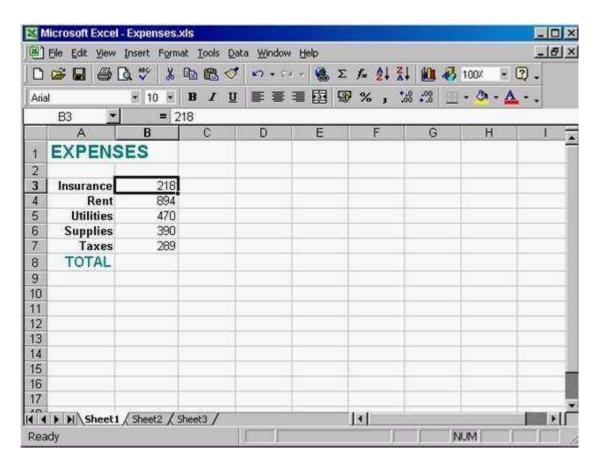

A. Click on the undo tool from the standard tool bar

Answer: A

# **Thank You for Trying Our Product**

## **Braindump2go Certification Exam Features:**

- ★ More than 99,900 Satisfied Customers Worldwide.
- ★ Average 99.9% Success Rate.
- ★ Free Update to match latest and real exam scenarios.
- ★ Instant Download Access! No Setup required.
- ★ Questions & Answers are downloadable in PDF format and VCE test engine format.

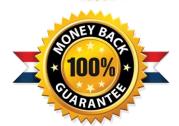

- ★ Multi-Platform capabilities Windows, Laptop, Mac, Android, iPhone, iPod, iPad.
- ★ 100% Guaranteed Success or 100% Money Back Guarantee.
- ★ Fast, helpful support 24x7.

View list of all certification exams: http://www.braindump2go.com/all-products.html

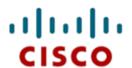

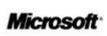

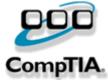

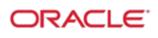

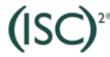

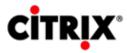

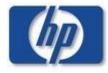

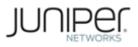

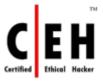

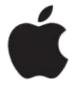

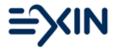

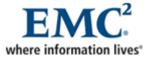

10% Discount Coupon Code: BDNT2014